Operating systems Interprocess communication (IPC) Part 3 of 3: Signal, PIPE and FIFO

> Created by Enrico Fraccaroli [enrico.fraccaroli@gmail.com](mailto:enrico.fraccaroli@gmail.com)

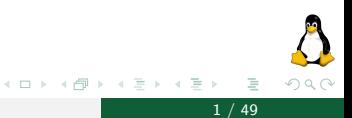

Operating systems The Signal, PIPE and FIFO 1 / 49

### Table of Contents

#### 1. [Signals](#page-2-0)

- 1.1. [Fundamental concepts](#page-3-0)
- 1.2. [Signal types](#page-6-0)
- 1.3. [Signal handler](#page-11-0)
- 1.4. [Sending a signal](#page-19-0)
- 1.5. [Setting and blocking a signal](#page-24-0)
- 2. [PIPEs](#page-30-0)
	- 2.1. [Fundamental concepts](#page-31-0)
	- 2.2. [Creating and using PIPEs](#page-34-0)
- 3. [FIFOs \(named PIPEs\)](#page-41-0)
	- 3.1. [Fundamental concepts](#page-42-0)
	- 3.2. [Creating, opening, and using FIFOs](#page-44-0)

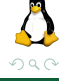

# <span id="page-2-0"></span>[Signals](#page-2-0)

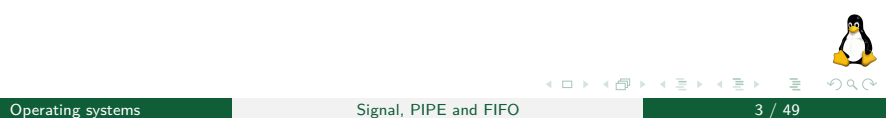

## <span id="page-3-0"></span>**[Signals](#page-2-0)**

### [Fundamental concepts](#page-3-0)

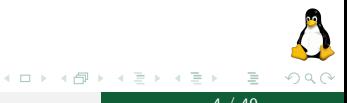

**Operating systems**  $\begin{array}{|c|c|c|c|c|}\hline \text{Operating systems} & \text{Signal, PIPE and FIFO} \hline \end{array}$  4 / 49

A signal is a notification to a process that an event has occurred. They interrupt the normal flow of execution of a program; in most cases, it is not possible to predict exactly when a signal will arrive.

A signal is said to be generated by some event. Once generated, a signal is later *delivered* to a process. Between the time it is generated and the time it is delivered, a signal is said to be pending.

Normally, a pending signal is delivered to a process as soon as it is next scheduled to run, or *immediately* if the process is already running.

Upon delivery of a signal, a process carries out one of the following default actions, depending on the signal:

- $\blacktriangleright$  The process is terminated (killed).
- $\blacktriangleright$  The process is suspended (stopped).
- $\blacktriangleright$  The process is *resumed* after previously being stopped.
- $\triangleright$  The signal is ignored. It is discarded by the kernel and has no effect on the process. (The process never even knows that it occurred.)
- $\blacktriangleright$  The process executes a *signal handler*, namely a function written by the programmer that performs appropriate tasks in response to the delivery of a signal.

# <span id="page-6-0"></span>**[Signals](#page-2-0)**

[Signal types](#page-6-0)

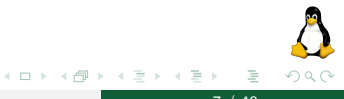

Operating systems **Signal, PIPE and FIFO** 7 / 49

# Signal Types and Default Actions (1/3)

Signals to terminate a process:

- **SIGTERM** is delivered to safely terminate a process. A well-designed application should have a handler for SIGTERM that causes the application to exit gracefully.
- ▶ SIGINT terminates a process ("interrupt process"). It is sent when the user type Contr-C character.
- ▶ SIGQUIT terminates a process and causes it to produce a core dump, which can then be used for debugging.
- ▶ **SIGKILL** terminates a process (always!). It can't be blocked, ignored, or caught by a handler.

Signals to stop and resume a process:

- ▶ **SIGSTOP** stops a process (always!). It can't be blocked, ignored, or caught by a handler.
- **INCITY SIGCONT** resumes a previously stopped process.

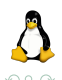

←ロト (御) ← (目) ← (目)

# Signal Types and Default Actions (2/3)

Other import signals:

- ▶ SIGPIPE is generated when a process tries to write to a PIPE, a FIFO for which there is no corresponding reader process (see chapter PIPE/FIFO).
- **IF SIGALRM** is delivered to a process upon the expiration of a real-time timer set by a call to alarm (see next slides).
- ▶ **SIGUSR1** and **SIGUSR2** are available for programmer-defined purposes. The kernel never generates these signals for a process.

The complete list of available signals in Linux can be retrieved with the bash command "man 7 signal".

# Signal Types and Default Actions (3/3)

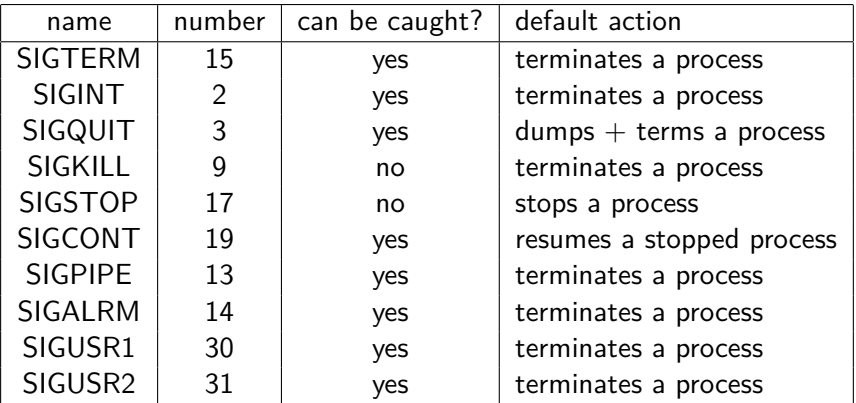

Column "number" reports the signal number for x86 and arm architecture. A signal may have a different number in other architectures

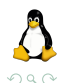

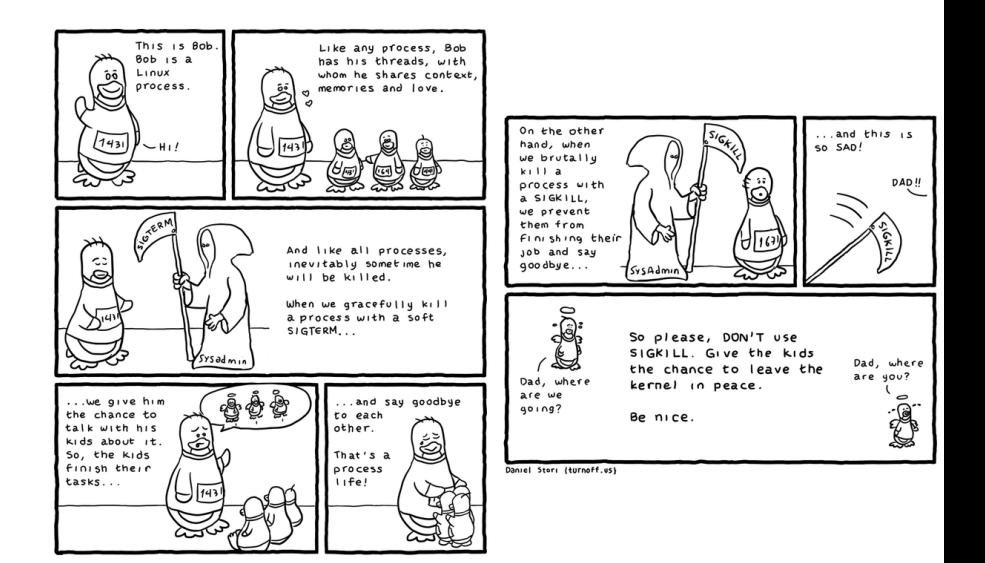

"The real reason to not use sigkill" by Daniel Stori is licensed under CC BY-NC-SA 4.0.

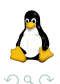

 $\equiv$ 

 $\mathcal{A} \subseteq \mathcal{B} \rightarrow \mathcal{A} \oplus \mathcal{B} \rightarrow \mathcal{A} \oplus \mathcal{B} \rightarrow \mathcal{A} \oplus \mathcal{B}$ 

# <span id="page-11-0"></span>**[Signals](#page-2-0)**

[Signal handler](#page-11-0)

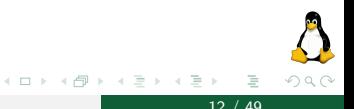

### Signal handler

A signal handler (also called a signal catcher) is a function that is called when a specified signal is delivered to a process. It has always the following general form:

```
void sigHandler(int sig) {
    /* Code for the handler */
}
```
This function returns nothing (void) and takes one integer argument  $(sig)$ . When the signal handler is invoked by the kernel, sig is set to the signal number delivered to the process.

Typically, sig is used to determine which signal caused the handler to be invoked when a same handler catches different types of signals.

## Signal handler (execution)

Invocation of a signal handler may interrupt the main program flow at any time. The kernel calls the signal handler, and when the handler returns, execution of the program resumes at the point where the handler interrupted it.

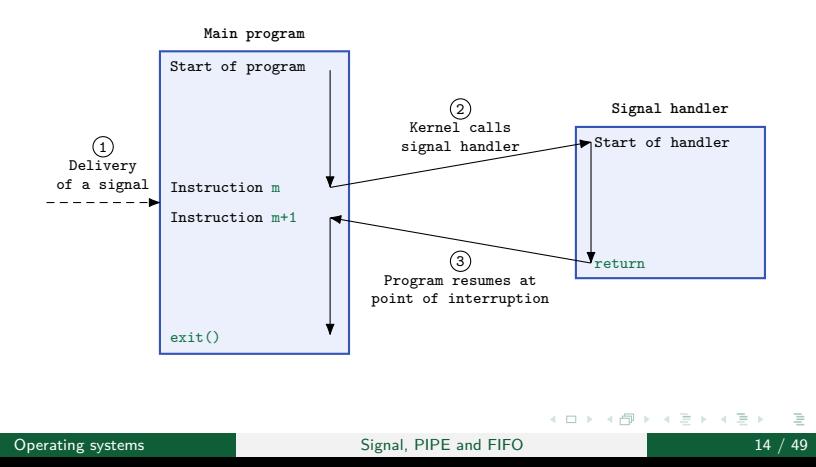

 $200$ 

# Changing signal dispositions  $(1/2)$

The signal system call changes the default signal-handler for a defined signal in a process.

```
#include <signal.h>
typedef void (*sighandler t)(int);
// Returns previous signal disposition on success, or SIG_ERR on error
sighandler t signal(int signum, sighandler t handler);
```
signum identifies the signal whose disposition we wish to change in the process. handler can be one of the following:

- $\blacktriangleright$  the address of a user-defined signal handler.
- $\triangleright$  the constant SIG DFL, which resets the default disposition of the process for the signal signum.
- $\triangleright$  the constant SIG IGN, which sets the process to ignore the delivery
	- of the signal signum.

イロト イ部 トイヨ トイヨト

# Changing signal dispositions (2/2)

```
void sigHandler(int sig) {
   printf("The signal %s was caught!\n",
        (sig == SIGINT)? "Ctrl-C" : "signal User-1");
}
int main (int argc, char *argv[]) {
   // setting sigHandler to be executed for SIGINT or SIGUSR1
   if (signal(SIGINT, sigHandler) == SIG_ERR ||
       signal(SIGUSR1, sigHandler) == SIG_ERR) {
       errExit("change signal handler failed");
    }
   // Do something else here. During this time, if SIGINT/SIGUSR1
   // is delivered, sigHandler will be used to handle the signal.
   // Reset the default process disposition for SIGINT and SIGUSR1
    if (signal(SIGINT, SIG_DFL) == SIG_ERR ||
       signal(SIGUSR1, SIG_DFL) == SIG_ERR) {
       errExit("reset signal handler failed");
    }
   return 0;
}
```
イロト イ押 トイヨ トイヨト ∍ つくへ Operating systems and the Signal, PIPE and FIFO 16 / 49

## Signal handler (important notes)

What you should keep in mind when you use signal handlers:

- ▶ SIGKILL and SIGSTOP cannot be caught.
- $\triangleright$  A signal is an asynchronous event. We cannot predict when it arrives.
- $\triangleright$  When a signal handler is invoked, the signal that caused its invocation is automatically blocked. It is unblocked when the signal handler returns to the normal execution flow of the program.
- $\blacktriangleright$  If a blocked signal is generated several times, when unblocked, it is delivered to the process only once!
- $\triangleright$  The execution of a signal handler can be interrupted by the delivery of an unblocked signal.
- $\blacktriangleright$  The signal dispositions are inherited between process parent and process child.

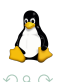

# Waiting for a signal  $(1/2)$

Calling pause suspends execution of the process until the call is interrupted by a signal handler (or until an unhandled signal terminates the process).

```
#include <unistd.h>
// Always return -1 with errno set to EINTR
int pause();
```
The sleep function suspends execution of the calling process for the number of seconds specified in the seconds argument or until a signal is

```
caught (thus interrupting the call).
```

```
#include <unistd.h>
// Returns 0 on normal completion, or number of
// unslept seconds if prematurely terminated
unsigned int sleep(unsigned int seconds);
```
(ロト (個) (ミト (毛)

#### Waiting the interrupt signal (Ctrl-C), which must occur within 30 seconds

```
void sigHandler(int sig) { printf("Well done!\n"); }
int main (int argc, char *argv[]) {
    if (signal(SIGINT, sigHandler) == SIG_ERR)
        errExit("change signal handler failed");
    int time = 30;
    printf("We can wait for %d seconds!\n", time);
    time = sleep(time); // the process is suspended for max. 30sec.
    printf("%s!\n", (time==0)? "out of time", "just in time");
}
```
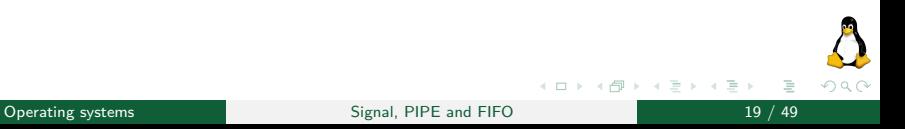

# <span id="page-19-0"></span>**[Signals](#page-2-0)**

### [Sending a signal](#page-19-0)

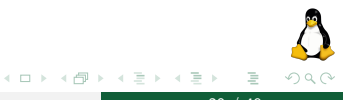

Operating systems and Signal, PIPE and FIFO 20 / 49

# Sending a signal (kill)  $(1/4)$

The system call kill let a process send a signal to another process.

```
#include <signal.h>
// Returns 0 on success, or -1 on error
int kill(pid_t pid, int sig);
```
The *pid* argument identifies one or more processes to which the signal specified by sig is to be sent.

- $\triangleright$  (pid  $>$  0): the signal is sent to the process having PID equals to pid.
- $\triangleright$  (pid = 0): the signal is sent to every process in the same process group as the calling process, including the calling process itself.
- $\triangleright$  (pid  $\lt 0$ ): the signal is sent to all of the processes in the process group whose ID equals the absolute value of pid.
- $\triangleright$  (pid = -1): the signal is sent to every process for which the calling process has permission to send a signal, except init and the process itself. イロト イ部 トイヨ トイヨト Þ

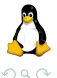

# Sending a signal (kill) (2/4)

#### Sending a SIGKILL signal to a child process

```
int main (int argc, char *argv[]) {
    pid_t child = fork();switch(child) {
    case -1:
        errExit("fork");
    case 0: /* Child process */
        while(1): // \le child is stuck here!
    default: /* Parent process */<br>sleep(10): /
                                  // wait 10 seconds
        kill(child, SIGKILL); // kill the child process
    }
    return 0;
}
```
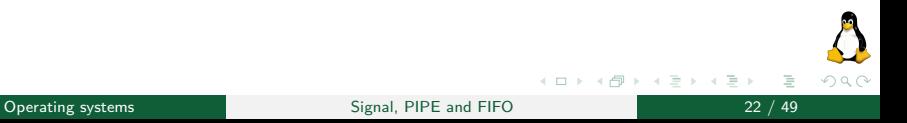

The alarm system call arranges for a SIGALRM signal to be delivered to the calling process after a fixed delay.

```
#include <signal.h>
```

```
// Always succeeds, returning number of seconds remaining on
// any previously set timer, or 0 if no timer previously was set
unsigned int alarm(unsigned int seconds):
```
- $\blacktriangleright$  The seconds argument specifies the number of seconds in the future when the timer is to expire. At that time, a SIGALRM signal is delivered to the calling process.
- $\triangleright$  Setting a timer with *alarm* overrides any previously set timer.

# Sending a signal (alarm) (4/4)

Setting a timer with the *alarm* system call.

```
void sigHandler(int sig) { printf("Out of time!\n"); _exit(0); }
int main (int argc, char *argv[]) {
    if (signal(SIGALRM, sigHandler) == SIG_ERR)
        errExit("change signal handler failed");
    int time = 30:
    printf("We have %d seconds to complete the job!\n", time);
    alarm(time); // setting a timer
    /* Do something else here. */
    time = alarm(0): // disabling timer
    printf("%s seconds before timer expirations!\n", time);
    return 0;
}
```
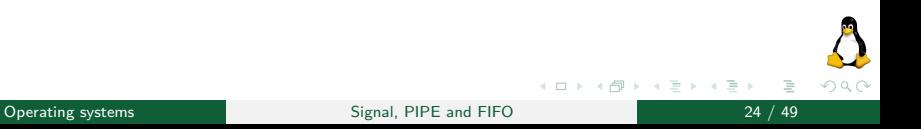

## **[Signals](#page-2-0)**

### <span id="page-24-0"></span>[Setting and blocking a signal](#page-24-0)

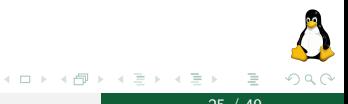

Operating systems Signal, PIPE and FIFO 25 / 49

The *sigset* t data type represents a signal set. The functions sigemptyset and sigfillset must be used to initialize a signal set, before using it in any other way.

```
#include <signal.h>
typedef unsigned long sigset_t;
// Both return 0 on success, or -1 on error.
int sigemptyset(sigset t *set);
int sigfillset(sigset_t *set);
```
sigemptyset initializes a signal set to contain no signal. sigfillset initializes a set to contain all signals.

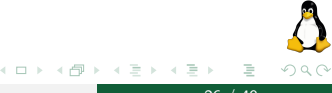

# Signal set (2/2)

After initialization, individual signals can be added to a set using sigaddset and removed using sigdelset.

```
#include <signal.h>
// Both return 0 on success, or -1 on error
int sigaddset(sigset_t *set, int sig);
int sigdelset(sigset t *set, int sig);
```
For both *sigaddset* and *sigdelset*, the *sig* argument is a signal number.

The *sigismember* function is used to test for membership of a set.

```
// Returns 1 if sig is a member of set, otherwise 0
int sigismember(const sigset t *set, int sig);
```
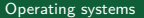

#include <signal.h>

(ロト (個) (ミト (毛)

 $OQ$ 

For each process, the kernel maintains a signal mask, namely a set of signals whose delivery to the process is currently blocked. If a signal that is blocked is sent to a process, delivery of that signal is delayed until it is unblocked by being removed from the process signal mask.

The *sigprocmask* system call can be used at any time to explicitly add signals to, and remove signals from, the signal mask.

```
#include <signal.h>
// Returns 0 on success, or -1 on error
int sigprocmask(int how, const sigset_t *set, sigset_t *oldset);
```
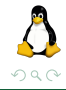

イロト イ押 トイヨ トイヨト

# Blocking signal delivery (2/3)

The how argument determines the changes that sigprocmask makes to the signal mask:

- $\triangleright$  SIG BLOCK The set of blocked signals is the union of the current set and the set argument.
- $\triangleright$  SIG UNBLOCK The signals in set argument are removed from the current set of blocked signals. It is permissible to attempt to unblock a signal which is not blocked.
- $\triangleright$  SIG SETMASK The set of blocked signals is set to the argument set.

In each case, if the *oldset* argument is not NULL, it points to a sigset t buffer that is used to return the previous signal mask. If we want to retrieve the signal mask without changing it, then we can specify NULL for the set argument, in which case the how argument is ignored.

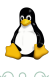

# Blocking signal delivery (3/3)

#### Blocking all signals but SIGTERM.

```
int main (int argc, char *argv[]) {
   sigset_t mySet, prevSet;
   // initialize mySet to contain all signals
    sigfillset(&mySet);
   // remove SIGTERM from mySet
    sigdelset(&mySet, SIGTERM);
   // blocking all signals but SIGTERM
    sigprocmask(SIG_SETMASK, &mySet, &prevSet);
   /* Code that shouldn't be interrupted by signals but SIGTERM */
   // reset the signal mask of the process
   sigprocmask(SIG_SETMASK, &prevSet, NULL);
   // if SIGTERM is pending, only at this point it is
   // delivered to the process
   return 0;
}
```
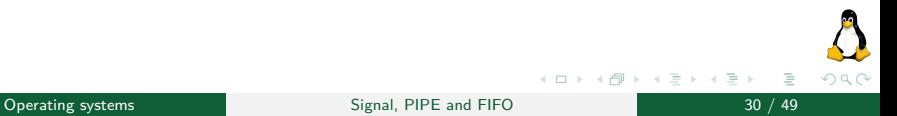

### <span id="page-30-0"></span>[PIPEs](#page-30-0)

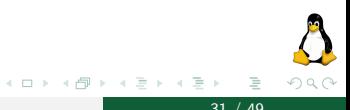

Operating systems and Signal, PIPE and FIFO 31 / 49

### <span id="page-31-0"></span>[PIPEs](#page-30-0)

### [Fundamental concepts](#page-31-0)

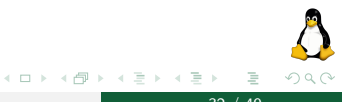

Operating systems Signal, PIPE and FIFO 32 / 49

# Fundamental concepts  $(1/2)$

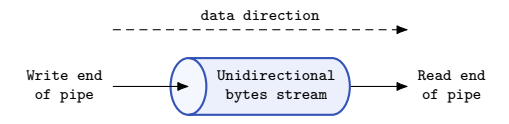

A PIPE is a byte stream (technically speaking, it is a buffer in kernel memory), which allows processes to exchange bytes. A PIPE has the following properties:

- $\triangleright$  it is unidirectional. Data travels only in one direction through a PIPE. One end of the PIPE is used for writing, the other one for reading;
- $\triangleright$  data passes through the PIPE sequentially. Bytes are read from a PIPE in exactly the order they were written;
- $\triangleright$  no concept of messages, or message boundaries. The process reading from a PIPE can read blocks of data of any size, regardless of the

size of blocks written by the writing pro[ce](#page-31-0)[ss.](#page-33-0)

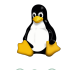

## <span id="page-33-0"></span>Fundamental concepts (2/2)

- $\triangleright$  Attempts to read from an empty PIPE blocks the reader until, either at least one byte has been written to the PIPE, or a no-terminating signal occurs (errno EINTR).
- If the write-end of a PIPE is closed, then a process reading from the PIPE will see end-of-file once it has read all remaining data in the PIPE.
- $\triangleright$  A write is blocked until, either sufficient space is available to complete the operation atomically $^1$ , or a no-terminating signal occurs (errno EINTR).
- $\triangleright$  Writes of data blocks larger than PIPE\_BUF<sup>2</sup> bytes may be broken into segments of arbitrary size (which may be smaller than PIPE\_BUF bytes).

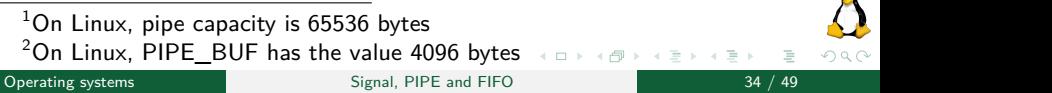

### [PIPEs](#page-30-0)

### <span id="page-34-0"></span>[Creating and using PIPEs](#page-34-0)

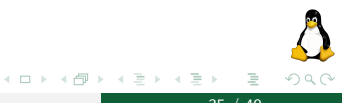

**Operating systems** Signal, PIPE and FIFO 35 / 49

# Creating and using PIPEs  $(1/3)$

The *pipe* system call creates a new PIPE.

```
#include <unistd.h>
// Returns 0 on success, or -1 on error
int pipe(int filedes[2]);
```
A successful call to pipe returns two open file descriptors in the array filedes.

- $\blacktriangleright$  filedes[0] stores the *read-end* of the PIPE.
- $\blacktriangleright$  filedes[1] stores the *write-end* of the PIPE.

As with any file descriptor, we can use the read and write system calls to perform I/O on the PIPE.

Normally, we use a PIPE to allow communication among related processes. To connect two processes using a PIPE, we follow the pipe call with a call to fork.

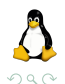

イロト イ押 トイヨ トイヨト

# Creating and using PIPEs (2/3)

```
int fd[2];
// checking if PIPE successed
if (pipe(fd) == -1)errExit("PIPE");
// Create a child process
switch(fork()) {
    case -1:
        errExit("fork");
   case 0: // Child
       //...child reads from PIPE
        // (next slide)
       break;
    default: // Parent
       //...parent writes to PIPE
       // (next slide)
       break;
}
```
- 1.  $pipe(...)$  creates a new PIPE. fd[0] is the read-end of the PIPE. fd[1] is the write-end of the PIPE.
- 2.  $fork()$  creates a child process, which inherits the file descriptor table of the parent process.

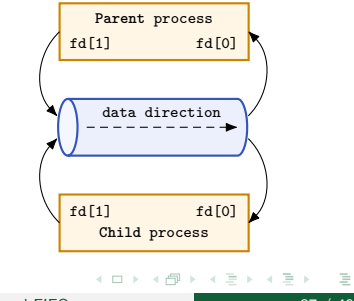

 $\Omega$ 

# Creating and using PIPEs (3/3)

case 0: // child reads from PIPE

```
char buf[SIZE];
ssize_t nBys;
// close unused write-end
if (close(fd[1]) == -1)errExit("close - child");
// reading from the PIPE
nBvs = read(fd[0], but, SIZE):// 0: end-of-file, -1: failure
if (nBvs > 0) {
    buf [nBvs] = '0':printf("%s\n", buf);
}
// close read-end of PIPE
if (close(fd[0]) == -1)errExit("close - child");
```
default: // parent writes to PIPE

```
char buf\lceil = "Ciao Mondo\ln";
ssize_t nBys;
// close unused read-end
if (close(fd[0]) == -1)errExit("close - parent");
// write to the PIPE
nBys = write(fd[1], buf, strlen(buf));
// checkig if write successed
if (nBvs := strlen(buf)) {
    errExit("write - parent");
}
// close write-end of PIPE
if (close(fd[1]) == -1)errExit("close - child");
```
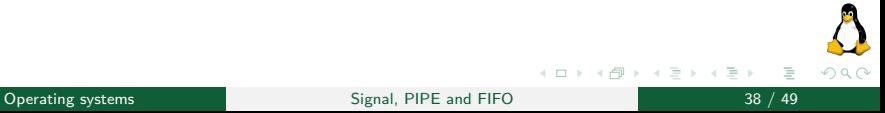

### Good and bad practice

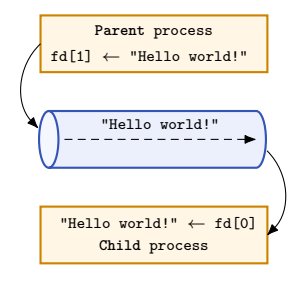

Why should we close the unused PIPE file descriptor? What problem may we have?

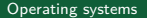

 $\leftarrow$   $\Box$   $\rightarrow$ 

**ALC** ∋ ⊦ k Þ

 $\Omega$ 

### Creating and using PIPEs - Wrong! (1/2)

case 0: // child reads from PIPE

```
// close unused write-end
//if (close(fd[1]) == -1)
// errExit("close - child");
char buf[SIZE];
ssize_t nBys;
// reading from the PIPE
nBvs = read(fd[0], but, SIZE);// 0: end-of-file, -1: failure
if (nBys > 0)printf("%s\n", buf);
// close read-end of PIPE
if (close(fd[0]) == -1)errExit("close - child");
```
#### default: // parent writes to PIPE

```
// close unused read-end
if (close(fd[0]) == -1)errExit("close - parent");
// ...nothing to send
```

```
// close write-end of PIPE
if (close(fd[1]) == -1)errExit("close - child");
```
Why is this program wrong? Advice: the reading process is waiting for data...

イロト イ母ト イヨト イヨト

つへへ

## Creating and using PIPEs - Wrong! (2/2)

case 0: // child reads from PIPE

```
// close unused write-end
if (close(fd[1]) == -1)errExit("close - child");
// ...nothing to read
// close read-end of PIPE
if (close(fd[0]) == -1)errExit("close - child");
```
Why is this program wrong? Advice: Whoam the writing process is sending data to? (SIGPIPE, errno EPIPE)

default: // parent writes to PIPE

```
// close unused read-end
//if (close(fd[0]) == -1)// errExit("close - parent");
char buf [] = "Ciao Mondo\n';
size t len = strlen(buf);
// write to the PIPE
nBys = write(fd[1], but, len);// checkig if write successed
if (nBys != len)errExit("write - parent");
// close write-end of PIPE
if (close(fd[1]) == -1)errExit("close - child");
```
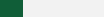

つへへ

# <span id="page-41-0"></span>[FIFOs \(named PIPEs\)](#page-41-0)

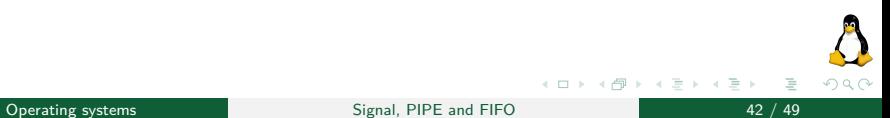

# <span id="page-42-0"></span>[FIFOs \(named PIPEs\)](#page-41-0)

[Fundamental concepts](#page-42-0)

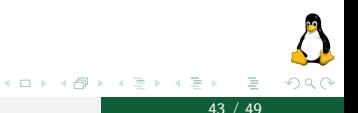

Operating systems and the Signal, PIPE and FIFO 643 / 49

A FIFO is a byte stream (technically speaking, it is a buffer in kernel memory), which allows processes to exchange bytes. Semantically, a FIFO is similar to a PIPE.

The principal difference between PIPEs and FIFOs is that a FIFO has a name within the file system, and is opened and deleted in the same way as a regular file. This allows a FIFO to be used for communication between unrelated processes.

Just as with PIPEs, a FIFO has a write-end and a read-end, and data is read from the FIFO in the same order as it is written.

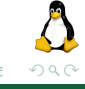

# <span id="page-44-0"></span>[FIFOs \(named PIPEs\)](#page-41-0)

### [Creating, opening, and using FIFOs](#page-44-0)

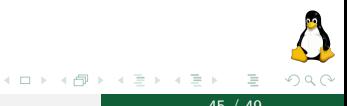

**Operating systems** COMEX CONSERVERSITY Signal, PIPE and FIFO 45 / 45 / 49

#### The mkfifo system call creates a new FIFO.

```
#include <unistd.h>
// Returns 0 on success, or -1 on error
int mkfifo(const char *pathname, mode_t mode);
```
The pathname parameter specifies where the FIFO is created. As a normal file, the mode parameter specifies the permissions for the FIFO (see chapter file system, system call open).

Once a FIFO has been created, any process can open it.

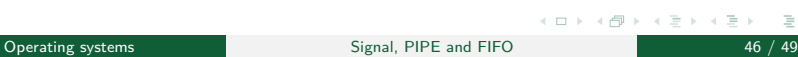

# Opening a FIFO (1/2)

The open system call open a FIFO.

#include <unistd.h> // Returns file descriptor on success, or -1 on error. int open(const char \*pathname, int flags);

The pathname parameter specifies the location of the FIFO in the file system. The flags argument is a bit mask of one of the following constants that specifies the access mode for the FIFO.

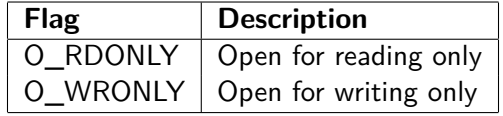

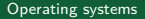

 $OQ$ 

イロト イ母ト イヨト イ

The only sensible use of a FIFO is to have a reading process and a writing process on each end.

By default, opening a FIFO for reading (O RDONLY flag) blocks until another process opens the FIFO for writing (O\_WRONLY flag). Conversely, opening the FIFO for writing blocks until another process opens the FIFO for reading. In other words, opening a FIFO synchronizes the reading and writing processes.

If the opposite end of a FIFO is already open (perhaps because a pair of processes have already opened each end of the FIFO), then open succeeds immediately.

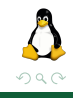

K ロト K 倒 ト K 走 ト K 走

## Creating and using a FIFO

#### Receiver

```
char * frame = "/tmp/mvfifo":int res = mkfifo(fname, S_IRUSR|S_IWUSR);
// Opening for reading only
int fd = open(fname, 0 RDOMLY);
```

```
// reading bytes from fifo
char buffer[LEN];
read(fd, buffer, LEN);
```

```
// Printing buffer on stdout
printf("%s\n", buffer);
```

```
// closing the fifo
close(fd);
```

```
// Removing FIFO
unlink(fname);
```
#### Sender

```
char * frame = "/tmp/mvfifo":// Opening for wringing only
int fd = open(fname, 0 WRONLY);
//reading a str. (no spaces)
char buffer[LEN];
printf("Give me a string: ");
scanf("%s", buffer);
// writing the string on fifo
write(fd, buffer, strlen(buffer));
// closing the fifo
close(fd);
```
イロト イ押ト イヨト イヨト

Statements checking errors were omitted due to lack of space.

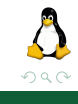